## **Photoshop Download For Mac M1 ((FULL))**

Installing Adobe Photoshop and then cracking it is easy and simple. The first step is to download and install the Adobe Photoshop software on your computer. Then, you need to locate the installation.exe file and run it. Once the installation is complete, you need to locate the patch file and copy it to your computer. The patch file is usually available online, and it is used to unlock the full version of the software. Installing Adobe Photoshop is relatively easy and can be done in a few simple steps. First, go to Adobe's website and select the version of Photoshop that you want to install. Once you have the download, open the file and follow the on-screen instructions. Once the installation is complete, you need to crack Adobe Photoshop. To do this, you need to download a crack for the version of Photoshop you want to use. Once you have the crack, open the file and follow the instructions on how to patch the software. Once the patching process is complete, the software is cracked and ready to use.

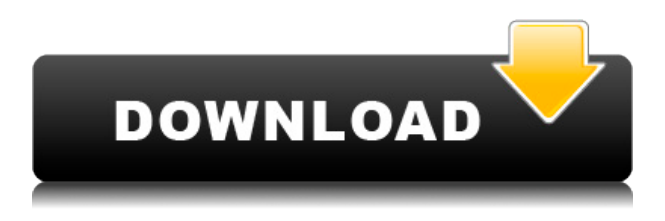

The headline feature of this latest edition of the online effort from the company behind arguably the world's most popular digital imaging software is accelerated performance. Ten years and 15 versions later, the company has finally put aside its obsessions with "slow code" and developed serious photo editing tools. Now, they're loading them into a well-designed implement. Recent false alarms about the demise of Photoshop are troubling at best. This program, in my eyes, still delivers what it promised in the 2000s. The interface is almost identical to that of Photoshop 2018; there's even a similar grid of tools. But based on some of the impressive performance improvements I experienced in regular use, I think you'll agree that image-editing awesomeness is back in the 21st century. We took Photoshop's new SpeedGrade plugin for a spin in GIMP to help test it out. It was announced in May 2018, and we were in no hurry to test it out. In June 2018, the entire team at GIMP plus contributors met up in Prague and set to work. We borrowed a lot of ideas from the SpeedGrade alternative, and they are all present here, and they work perfectly together. A quick video is on this site. The fact that it uses AI and projects 300,000 people to support it makes me feel as though Adobe is taking us seriously (for now, they are). Plus, it's a small team which means they actually get to work with you and are generally able to answer questions more quickly than some of the larger more corporate-looking companies.

## **Download free Photoshop 2022Hacked Licence Key 64 Bits {{ last releAse }} 2022**

We've made Photoshop easier to use by adding new features to help everyone. For example, prior to Photoshop CC, there was very little support for keyboard shortcuts. For those who need to use the keyboard most of the time, this may be an issue. When making changes to the layers or even when opening a document in a new browser window, I often use the keyboard more often. The typical keyboard shortcuts used by a digital artist are ones you would use in a CAD software such as AutoCAD or FreeCAD, like Z, M, S, etc. With the latest release of Photoshop, these keyboard shortcuts are fully supported. For example, you can use the Z to move to the next layer or the left arrow can be used to move it down. The CMD key inclusive (CMD+ALT) allows for us to zoom in. Mapping these shortcuts to your own knowledge is a really great way to access Photoshop more efficiently. However, these shortcuts may seem daunting and difficult to remember all at once. Besides this, there are also several keyboard shortcuts that Photoshop supports to help you work efficiently. There are keyboard shortcuts available for most of the most used tools in Photoshop. For those tools that are used less, there are keyboard shortcut settings available too. This is a great way to customize your keyboard shortcuts, intuitively. For example, there are many shortcuts available for the filters and adjustment tools. The one thing to take note of is if you are wanting to change the default shortcuts for relatively used tools, you should be very careful when trying to change them. Depending on the change, certain shortcuts may not work properly making for a less accessible and efficient workflow. It's always a good idea to ask someone who uses Photoshop more consistently than you do to help you with this. 933d7f57e6

## **Photoshop 2022 Download Registration Code Serial Number Full Torrent X64 {{ New! }} 2023**

There are two types of graphic editing programs that are developed. First one is software that plays around with bitmaps using computer graphics. The second type is a program for processing and manipulating existing type of images. With the latter type of program you are more likely to find or can find a good library of images at your disposal. Adobe Photoshop is one of those programs. Adobe Photoshop is a very powerful imaging application developed for professional as well as home users. This tool provides you with the option of using one of the broad range of editing functions. The latest version of Adobe Photoshop Elements has some novelty features such as the new Natural Look filter (not to be confused with the photo-editing outline feature), which can be used to shift the colour scheme or mood of an image. Elements now has a built-in editing software called Adobe Rush, which helps you quickly create rounded rectangles, freehand shapes, and parallax effects for web and mobile. One of the more controversial changes to Photoshop in recent times is the 'holes' filter, which strips the background out of a photo, turning it into an abstract representation of the subject. It's also classic-looking with a little help from the **GlowingFilter** and **Round-Border Fill** tools. Both of these features are new to Photoshop Elements 50, and can be found in the Filter menu. Another new feature is the ability to media-organise layers in one document of 6 or more. There's a new Layers panel that groups content and adds new features. According to Adobe, 'the new Layers panel has been done so that it's easier than ever to get started with different domain technologies without having to leave Photoshop'.

photoshop download for mac 2020 cs6 photoshop download for mac macromedia photoshop free download coreldraw to photoshop macro free download photoshop download mac gratis photoshop adobe download mac adobe photoshop free trial download mac photoshop free download mac reddit download adobe photoshop cs3 extended google drive download photoshop for pc windows xp free full version

Successful professionals will be able to work with more photos and use the creative solutions they need in the browser. Content-Aware Fill now includes a feature that enables the tool to offer more intelligent selections for added quality and speed when removing objects. The new Photoshop's new selection capabilities enable users to remove objects directly from the final composite or edit the selection without using masking – and "share for review." All the essentials of selection are available in a single sidebar, including powerful options for creating precise selections, including Selection By Color, which creates a selection based on the sample color, Frequency Selection, which selects the highest frequencies, and Quick Selection, which enables users to make selections with just a click. Furthermore, selection edges are rendered in 3D, and features like Edge Type and Edge Refinement allow users to quickly, precisely, and easily select editing options for their images. Additionally, with the Adobe Design Suite, users will be able to share their designs with an unlimited number of collaborators anywhere, at any time and in any format. Sharing for review gives users the ability to invite colleagues to review custom projects, present designs made on the web right from their desktop app, or match AI-powered intelligence against a final design. Participants can comment, rank and score tasks and critique designs online or respond to comments by embedding URLs, text, links and images; the responses are then integrated back into the design as a collaborative feature.

Adobe Camera RAW is a robust and quick raw editing and conversion solution that nothing beats in practicality and usability. Adobe Camera RAW is the perfect social network for exceptional raw workflow. It is highly adaptable to different uses (including non-photography tasks) and seamlessly integrates with Photoshop, Illustrator, and Lightroom. There is nothing like the creative beauty of working with an image, style, and art direction, and all those go a long way to highlight the unplanned (and often delightful) accidents that happen when working in Photoshop. This feature can be used with pre-existing slides and photos, or new ones you create from scratch in Photoshop. Use the Content Aware Fill feature to creatively remove unwanted subject matter from images without touching the parts you want to preserve. You can also use the Content Aware Fill feature to make duplicates of pictures, pieces of paper, or other things. It can even select colors from a different photo. It works similar to content aware fill, however, it lets you alter a single aspect of an image, rather than removing the entire object. By focusing on fewer areas that contain the troublesome elements, you can analyze the image and determine what part of a picture relates to what story. With selective reduce, you can choose which details you want to blend in, and which ones to let stay crisp. Liquify is a powerful tool that can distort the image in interesting ways. It can be used to move an object or radically change its proportions and pose. You can use the tool to undulate to different lengths or shapes. It takes a little practice to master, but once you get the hang of it, it's easy to create amazing, realistic-looking images.

<https://jemi.so/8graphbulriabu/posts/RZ655TLcfN5X369eKe4o> <https://jemi.so/biposdiazu/posts/4alQpe0XFZNdxlcb0WHa> <https://jemi.so/exsiPprotzo/posts/hCeUgBSEVjIsmlwhpUDR> <https://jemi.so/exsiPprotzo/posts/beBJ5zlEznoOvHtm8zYB> <https://jemi.so/biposdiazu/posts/j4xkDf6BQb6ensNxyOIj>

Adobe Photoshop is a powerful and flexible image editing program. It can turn one image into an assortment of slideshows, from slideshows of different images to an amazing timeline of every time frame of your photos. Although it doesn't have the range of features that I'd usually look for in an image editing software, I especially like having the ability to export files in all of the most common places that I use. Adobe Photoshop is a powerful editing tool that is ideal for professionals. It lets you to work with native formats because Photoshop understands how to handle them, unlike other editors. You can export your files in web formats, and you can use them to create presentations, letters, and other standards-compliant formats. Photoshop has a ton of features that are ideal for the professional. Adobe Photoshop is an image editing software that is perfect for both professionals and beginners. It lets you rotate ellipses, crop, and straighten photos on the fly, which may be handy if you need to scale down one of your images. You can also adjust the color of photos using filters, change a photo's brightness, and give it a bevy of other options. Adobe Photoshop is an all-in-one photo editing software that allows you to combine images, add filters, brightness adjust, crop, rotate, and a lot more. You can create a massive collage and print your own photo book with a photo editor either from other people's photos or gathered from the web. You can also quickly share the photo with friends and family.

A powerful batch image correction tool for photo editors and designers allows them to adjust or repair the color saturation, contrast, brightness, and other settings across image or video. The most desirable features and tools in Photoshop are listed below: 1. Expert Edits in Photoshop- This tool is the best tool for blending the image to a whole, modifying the edges with opacity or alpha or even reduce the size. And you can easily add or remove the text while changing the size. 2. UV/Image

editor- This tool is known for removing the mistakes or selecting the curved areas of the image. It also allows designing and correcting the shape, color, color balance and lighting conditions. 3. Lighting- This tool allows most photographers to easily pick the best of the best light and make the best use of it. While you give your best to expose the right light and create the best image with the help of the best tool, you can definitely use this tool. 4. Adjustment layers- A well-known tool to even out the contrast, brightness, color, lighting, and other settings in an image. For example, you can also remove unwanted shadows and make the subject appear brighter and cleaner. 8. Gradient tool - This tool is a perfect tool to create the trendy colors and patterns by adjusting the settings. You can also add a touch of editing to your design by smoothing the gradients using the feather tool. 9. The brush tools- Most designers use the brush tool to solve the problems related to graphics and design. You can also easily start with a pattern or colors and modify the settings to create the effect.